# **handicap (0) 1xbet**

- 1. handicap (0) 1xbet
- 2. handicap (0) 1xbet :up bet paga mesmo
- 3. handicap (0) 1xbet :como ser um cambista da bet365

## **handicap (0) 1xbet**

#### Resumo:

**handicap (0) 1xbet : Descubra os presentes de apostas em mka.arq.br! Registre-se e receba um bônus de boas-vindas para começar a ganhar!**  contente:

### **handicap (0) 1xbet**

#### **O que é um rollover em handicap (0) 1xbet apostas desportivas?**

O rollover em handicap (0) 1xbet apostas desportivas é um requisito de apostas imposto por uma casa de apostas online antes que um bónus (ou aposta grátis) se torne elegível. Os rollovers são frequentemente oferecidos como promoções de boas-vindas para os primeiros depósitos em handicap (0) 1xbet uma casa de apostas, com a disposição de que você tem que apostar uma certa quantia para receber o bónus.

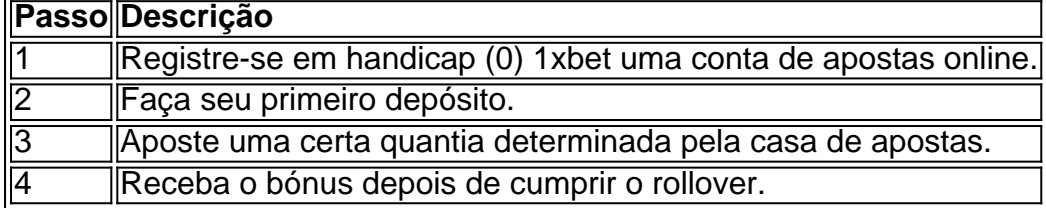

#### **Como funcionam os rollovers nos planos de aposentadoria?**

Nos planos de aposentadoria, um rollover ocorre quando você retira dinheiro ou outros ativos de um plano de aposentadoria elegível e contribui com toda ou parte dele, dentro de 60 dias, para outro plano de aposentadoria elegível. É importante saber sobre este tipo de transação porque existem normas fiscais e temporais a que os contribuintes devem se atencher.

- 1. Retire o dinheiro ou outros ativos de um plano de aposentadoria elegível.
- 2. Contribua para outro plano de aposentadoria elegível dentro de 60 dias.
- 3. Certifique-se de cumprir todas as regras fiscais e temporais.

#### **O que é necessário fazer?**

Antes de fazer qualquer rollover, é importante compreender plenamente os requisitos e regras associados a essa transação. Consulte as instruções das casas de apostas ou especialistas em handicap (0) 1xbet planejamento financeiro para garantir que estejam sendo tomadas as medidas necessárias para maximizar os benefícios e minimizar os riscos.

#### **Nota:**

Como registrar em handicap (0) 1xbet 1xbet Uganda: Passo a passo

Se você é um fã de apostas esportivas em handicap (0) 1xbet Uganda, agora pode iniciar o processo de registro no 1xbet. Este guia passo a passo irá lhe mostrar como criar uma conta, de forma fácil e rápida.

Passo 1: Acesse a plataforma

Para começar, acesse o site {nn} ou abra o aplicativo do 1xbet em handicap (0) 1xbet seu dispositivo móvel.

Passo 2: Inicie o processo de registro

Clique no botão "Registro" no canto superior direito do site ou no aplicativo.

Passo 3: Escolha o método de registro

Agora, escolha o método como preferir se registrar: "Um clique", "Por telefone", "Por email" ou "Via redes sociais e mensageiros".

Passo 4: Forneça suas informações pessoais

Após escolher o método de registro, insira suas informações pessoais, como nome, endereço, data de nascimento e outros dados solicitados.

Passo 5: Ative o bônus de boas-vindas

Não se esqueça de habilitar a função "Participar em handicap (0) 1xbet ofertas de bônus" para desfrutar de ofertas promocionais, como o bônus de boas-vindas de 200% até USh 1,625,000. Perguntas Frequentes

O que fazer se tiver dúvidas durante o processo de registro?

Caso tenha dúvidas, entre em handicap (0) 1xbet contato com o serviço de atendimento ao cliente do 1xbet por telefone ou email.

Posso registar mais de uma conta no 1xbet Uganda?

Não, de acordo com os termos e condições do 1xbet, cada pessoa pode ter apenas uma conta. Conclusão

O processo de registro no 1xbet Uganda é simples e rápido, além disso, oferece flexibilidade ao permitir que os usuários escolham o método preferido para se registrar. Se tiver dúvidas, entre em handicap (0) 1xbet contato com o serviço de atendimento ao cliente.

## **handicap (0) 1xbet :up bet paga mesmo**

As apostas

Over 1.75

Um exemplo ilustrará melhor: Suponha que você esteja fazendo uma aposta no mercado Over 1.75

, o jogo deve terminar com pelo menos três gols. Se o jogo terminar com apenas dois gols, handicap (0) 1xbet aposta resultará em handicap (0) 1xbet um empate. Neste caso, não haverá vitórias, mas ao menos você não perderá dinheiro.

ipedia pt.wikipedia : wiki Diver Mastering Double Chance in 1XBat: Dicas e truques para melhores probabilidades 1 Compreensão de apostas de dupla chance.... 2 Analise o rio

... 7 Gerencie seu saldo. Dominando a dupla chance em handicap (0) 1xbet 1xbet: Dicas e truques

## **handicap (0) 1xbet :como ser um cambista da bet365**

CBF divulga áudios do VAR de lances do duelo entre Cruzeiro x Fluminense

Tricolor contesta decisões do árbitro de campo e do VAR em handicap (0) 1xbet dois lances em handicap (0) 1xbet que a bola toca na mão de defensores na área

A Comissão de Arbitragem da CBF divulgou, na manhã desta quinta-feira (20), o áudio do VAR na vitória do Cruzeiro por 2 a 0 sobre o Fluminense, no Mineirão. O jogo foi válido pela 10ª rodada do Campeonato Brasileiro, e colocou o Tricolor carioca na lanterna após o revés. No entanto, a equipe carioca ficou na bronca com dois lances de mão na área, que resultaram em

handicap (0) 1xbet interpretações diferentes.

No primeiro deles, o árbitro de campo assinalou o pênalti a favor da Raposa, ainda no primeiro tempo. De acordo com a assistente do VAR, Daiane Muniz (Fifa/SP), Thiago Santos ampliou o espaço corporal e o braço não estava em handicap (0) 1xbet posição natural.

Fluminense perde mais uma no Campeonato Brasileiro e dorme na lanterna - {img}: Marcelo Gonçalves/Fluminense

"O braço amplia o espaço corporal. Ele (Thiago Santos) está em handicap (0) 1xbet ação de bloqueio. Esse braço não está em handicap (0) 1xbet posição natural e ele bloqueia a passagem da bola", declarou a assistente.

Além disso, o Fluminense contesta um possível pênalti não marcado na segunda etapa. Logo após o cruzamento de Keno, a bola desviou no pé de Ramiro e tocou na mão do meio-campista. O árbitro Matheus Delgado Candançan (SP) e Daiane Muniz (Fifa/SP) não interpretaram como pênalti.

"A bola muda drasticamente a direção (após o desvio no pé). O defensor está vindo recolhendo o braço, com ele para trás e para baixo. Ação justificável. A bola muda completamente de direção, ela estava indo em handicap (0) 1xbet direção a meta e quando pega na mão do defensor muda e vai para fora da área (linha de fundo)", disse Daiane Muniz.

Durante a coletiva de imprensa, o técnico Fernando Diniz reclamou da arbitragem. Segundo o comandante tricolor, o pênalti a favor da equipe celeste não existiu e prejudicou o time carioca. "A equipe conseguiu produzir, poderia ter ganho o jogo, mas perdeu. Teve um pênalti que, na minha opinião, foi inexistente. O árbitro teve interferência direta na partida", comentou o treinador. Por fim, na próxima rodada, o Fluminense mede forças com o Flamengo, no domingo (23), às 16h 9de Brasília), no Maracanã. O Cruzeiro, por handicap (0) 1xbet vez, encara o Bahia, em handicap (0) 1xbet Salvador, no mesmo dia e horário.

Siga o Jogada10 nas redes sociais: Twitter, Instagram e Facebook.

Author: mka.arq.br Subject: handicap (0) 1xbet Keywords: handicap (0) 1xbet Update: 2024/7/3 0:44:41